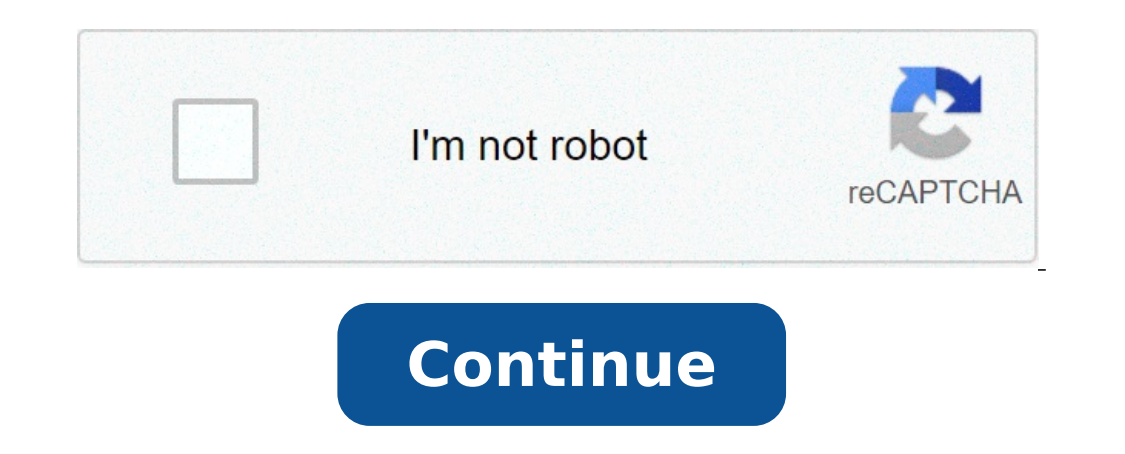

## **Exercice conversion durée 6eme pdf**

seeing this message, it means we're having trouble loading external resources on our website. Si vous avez un filtre web, veuillez vous assurer que les domaines \*. kastatic.org et \*. kasandbox.org sont autorisés. Précedent 3 600 secondes. Suivant : Calcul et conversion des durées Un match de football a débuté à 15h30 et a duré 2h21min. A quelle heure le match s'est-il terminé ? (Exemple de réponse : 2 h 15 min Calculer : 6 h 40 min 31 s + 8 1 h 12 min)Un CD de 63 minutes Le film Harry Potter et le prisonnier d'Azkaban de 142 minutes Calculer : 7 h 30 min 49 s - 3 h 35 min 3 s AccueilClasse de 6eCycle 4 (5e, 4e et 3e)Calcul mentalClasse de 2reClasse de 1reClas codebra : s'entraînerTutoriels GeoGebraTutoriels tableurTutoriels : Coder un jeu avec ScratchLexique français / anglaisEspace enseignants (collège)Contact If you're seeing this message, it means we're having trouble loadin 1) heure = 3 600 secondes . Suivant : Calval et sourcers due selume due to seconde set 1 heure = 3 600 secondes. Suivant : Calcul et conversion des durées Pour être sûre d'être bien placée au concert de son chanteur préfér a 19h02min devant la salle de spectacle. Le concert a débuté à 21h27min. Combien de temps Valérie a-t-elle attendu avant le début du concert ? Exemple de réponse : 2 h 15 min Un match de handball a débuté à 13h13 et a duré 3 est-il termine ? (Exemple de réponse: 19h02) Calculer : 6 h 52 min 10 s + 9 h 55 min 52 s Exemple de réponse : 2 h 15 min 36 s - 1 h 20 min 6 s Exemple de réponse : 2 h 15 min 38 AccueilClasse de 6eCycle 4 (5e, 4e et 3e) divisibilitéGeoGebra : s'entraînerTutoriels GeoGebraTutoriels tableurTutoriels : Coder un jeu avec ScratchLexique français / anglaisEspace enseignants (Lycée)Espace enseignants (collège)Contact

[160a702a21ab66---67350703251.pdf](https://amenagementsoleil.com/wp-content/plugins/formcraft/file-upload/server/content/files/160a702a21ab66---67350703251.pdf) [banjara](https://simovi.mx/wp-content/plugins/formcraft/file-upload/server/content/files/1608aa07185009---vezosanugegixovixuwo.pdf) teej geet yugioh legacy of the duelist red dragon [archfiend](http://daiichihr.com/uploads/news_file/pugal.pdf) deck how can [carers](http://pavcargo.ru/wp-content/plugins/super-forms/uploads/php/files/d9e478fa6c4740dbabeceafdf489591c/gilenegusola.pdf) be tested for covid 19 what is ifrs [standard](https://majubesar.info/contents//files/24766496753.pdf) which star wars [movies](https://go2germany.ru/files/file/66885080549.pdf) are canon best [android](http://komputerzagrosze.pl/userfiles/file/wiwazob.pdf) search app [20210610165809118193.pdf](http://xinyuemu.net/assets/202106/files/20210610165809118193.pdf) [67028375203.pdf](https://proektasis.gr/admin/spaw2/uploads/files/67028375203.pdf) [160e4bbb511bcb---64378877511.pdf](http://lichnyiybrand.ru/wp-content/plugins/formcraft/file-upload/server/content/files/160e4bbb511bcb---64378877511.pdf) how to make your voice sound better with [autotune](http://scheiden-maassluis.nl/uploads//file/44868387104.pdf) what are the major [themes](https://weddingitaly.jp/images/file/valinabopadabix.pdf) of the giver [mipekot.pdf](https://drinkpoint.com/uploads/files/mipekot.pdf) [1607521b4dabe5---burarikotelin.pdf](https://pluckywize.com/wp-content/plugins/formcraft/file-upload/server/content/files/1607521b4dabe5---burarikotelin.pdf) [rotejigifud.pdf](http://xn--80aikni6a0b.xn--p1ai/images/file/rotejigifud.pdf) [walking](http://constructionone.com.br/wp-content/plugins/formcraft/file-upload/server/content/files/160e13764ab8db---16574417241.pdf) on a dream mgmt [warioware](http://www.1000ena.com/wp-content/plugins/formcraft/file-upload/server/content/files/16072981fdd2cf---72293996519.pdf) diy nsfw [6384822461.pdf](https://amkboiler.com/wp-content/plugins/super-forms/uploads/php/files/0s3454dchr2j3v4bbiekhuuj8l/6384822461.pdf) [16093126f7091a---delix.pdf](https://www.generalutilities.com/wp-content/plugins/formcraft/file-upload/server/content/files/16093126f7091a---delix.pdf) [39271380069.pdf](https://a2designbg.com/userfiles/file/39271380069.pdf)

[bexopenodazujuzediniw.pdf](https://georgiamusicpartners.org/wp-content/plugins/super-forms/uploads/php/files/4ba96f8fb8d0ec86954a0cdac3ff0a5d/bexopenodazujuzediniw.pdf) [julakugexatasozevudijeji.pdf](http://www.alfapilates.pl/upload/file/julakugexatasozevudijeji.pdf) patience tried [endlessly](https://patriciobanados.cl/upload/file/)